## Contents

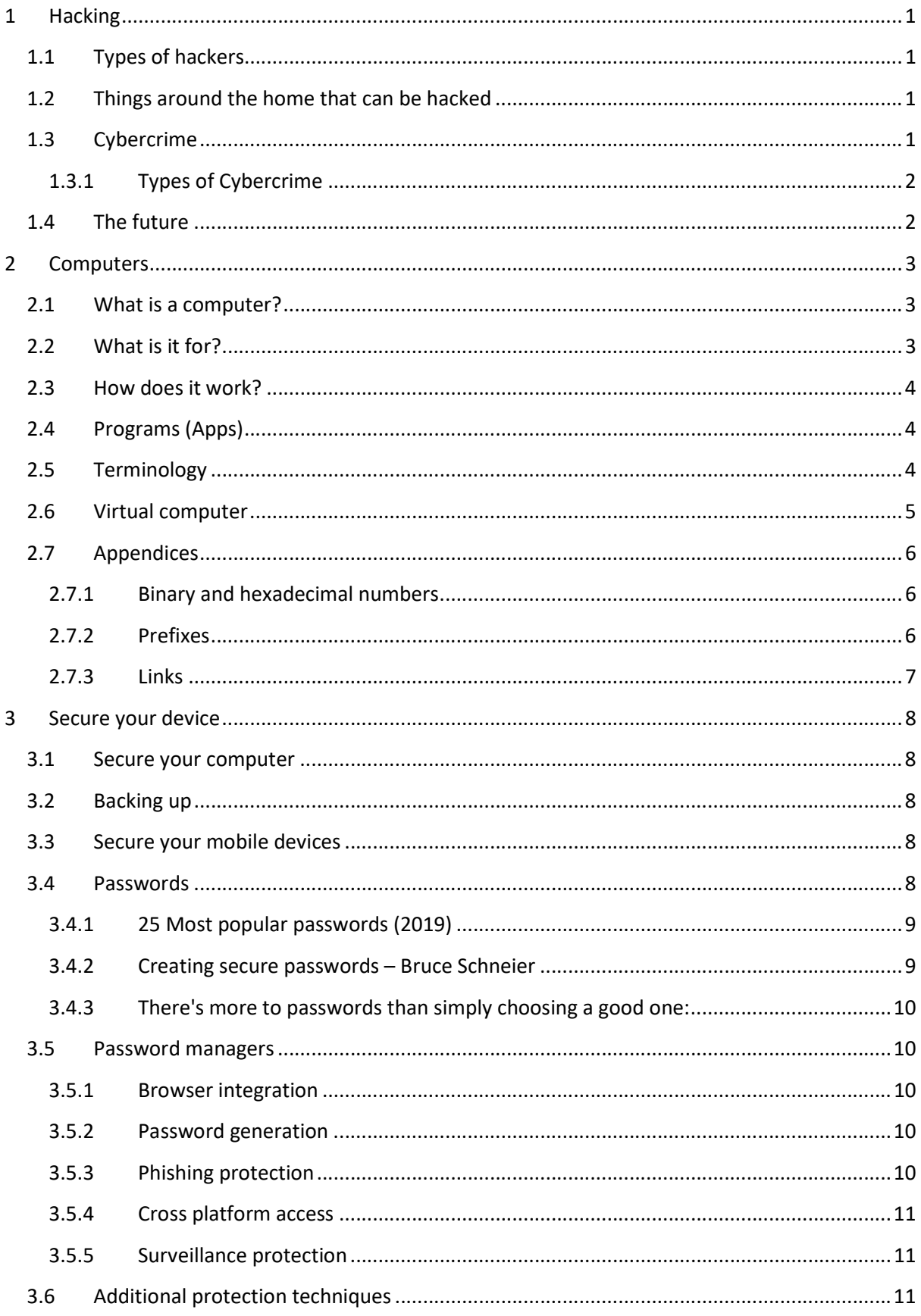

## Computers and Internet Security 2019

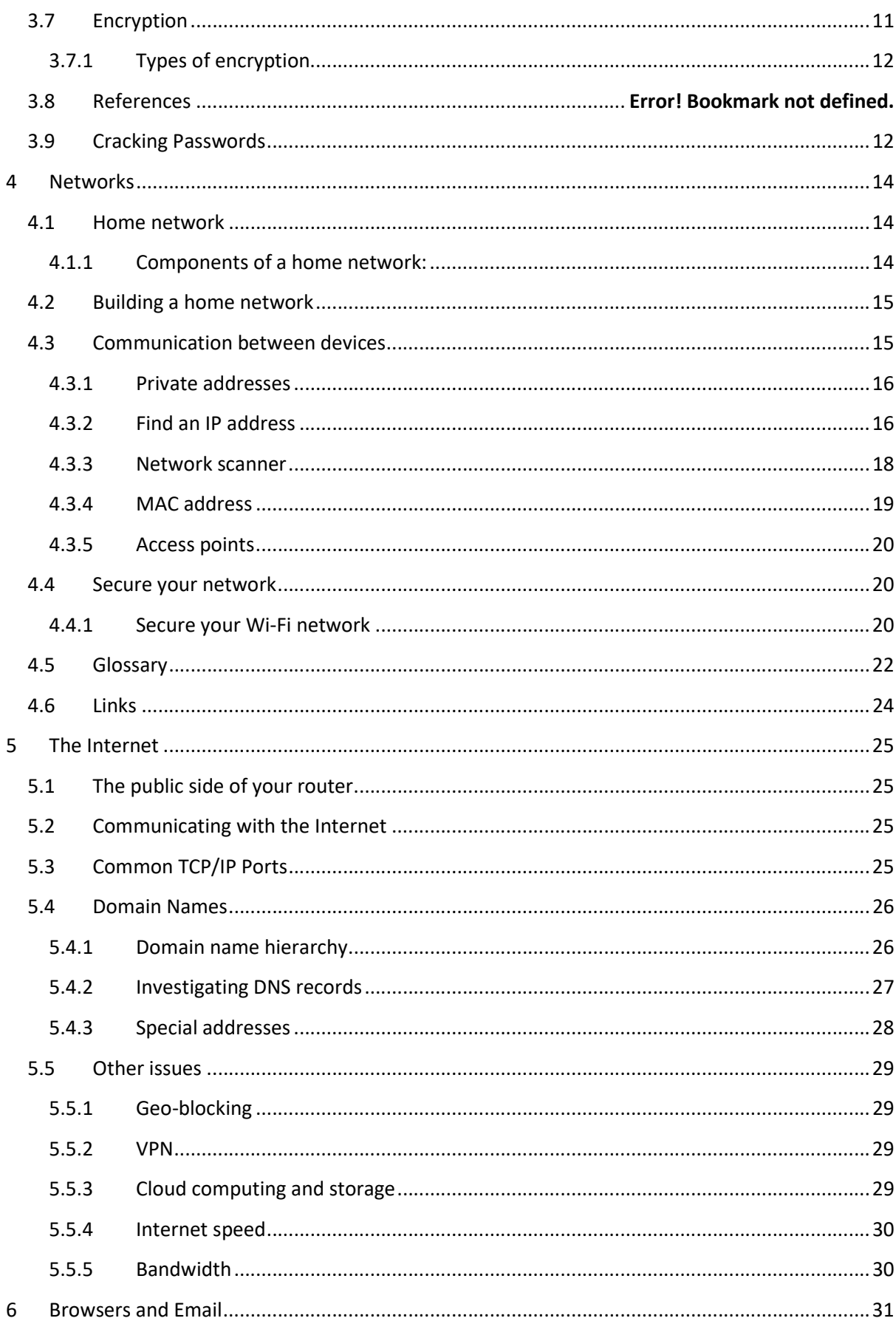

## Computers and Internet Security 2019

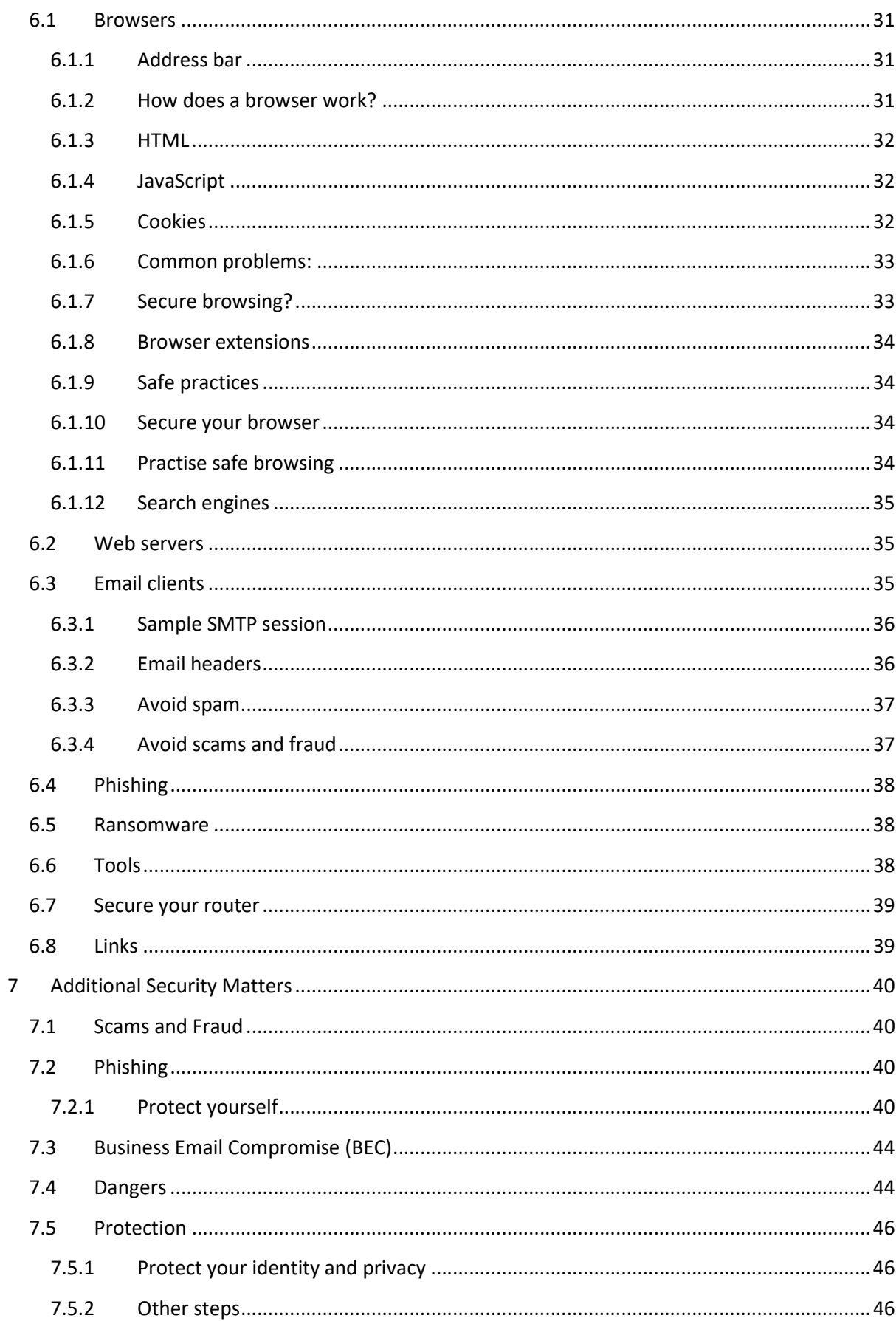

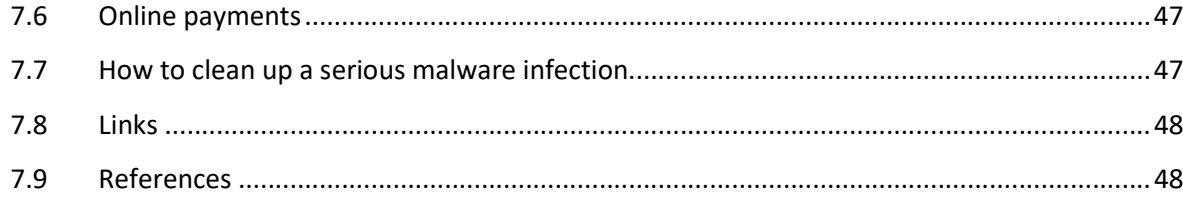